## 国标准化研究院

## 关于召开 "合规管理标准实践与发展国际交流 会"的通知

专家:

您好!

 $\ddot{\phantom{0}}$ 

合规管理是企业防范、应对和控制合规风险,确保企业核心 价值观和长远战略目标实现的重要手段。随着我国依法治国的全 面推进,以及"一带一路"倡议的实施,我国企业无论是在国内 发展还是拓展海外业务,都越来越关注合规风险以及如何实现合 规。为指导企业等相关方实施有效的合规管理, ISO 制定发布了 合规管理国际标准,在世界各个国家得到了广泛应用。

为了促进我国企业、科研机构、行业协会以及相关政府部门 对合规管理国际标准的理解,与国际同行交流合规管理标准实施 应用的典型实践和发展趋向,中国标准化研究院拟于 2019 年 6 月5日下午在北京举办合规管理标准实践与发展国际交流会。

现将有关事项通知如下:

一、会议时间

2019年6月5日 (周三) 下午 16:30-18:30

二、会议地点

 $-1 -$ 

北京五洲大酒店,北京市朝阳区北辰东路8号

三、会议内容

1. 主题演讲: 合规管理标准实践与发展

围绕 ISO 19600: 2014《合规管理体系 指南》、ISO 37301 《合规管理体系 要求及使用指南》的制定, 以及 ISO 19600 在不 同国家的应用实践等主题,邀请来自澳大利亚、德国、奥地利、 巴西等国的专家展开主旨发言。

2. 小组讨论: 合规管理标准实践与发展问题探讨

围绕 GB/T 35770/ISO 19600 在不同国家、不同领域实施情况、 遇到的问题以及未来发展走势等进行交流和探讨。

四、参会事项

请参会的专家于2019年5月28日前将报名回执(见附件1) 反馈至会议联系人,并于6月5日16:20前在会场注册。本次会 议食宿自理,会议规模50人。

联系人: 吴学静 wuxj@cnis.gov.cn 010-58811673

王耕杰 wanggj@cnis.gov.cn 010-58811311

传真: 010-58811474

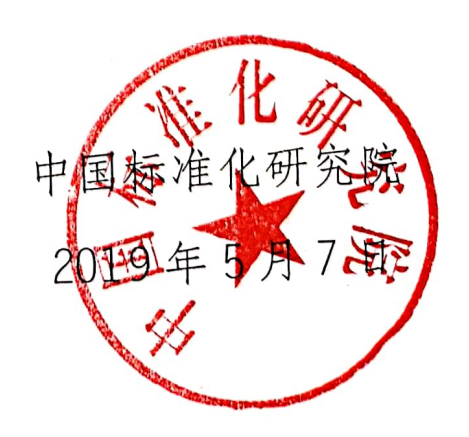

附件 1:

## 合规管理标准实践与发展国际交流会 参会回执

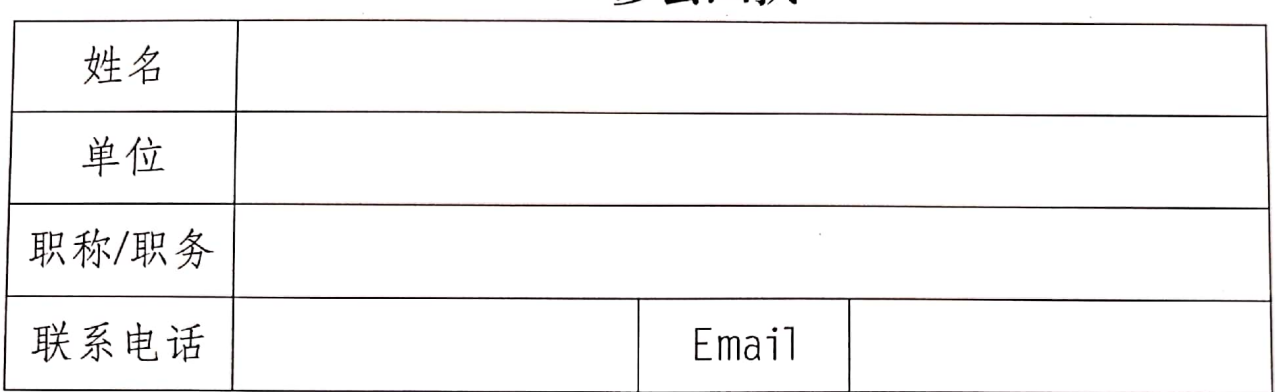